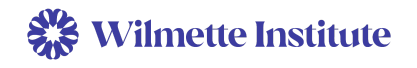

The Wilmette Institute asks all of its participants to write a Personal Learning Plan (PLP) at the start of each course. A PLP is a list of things that you, the participant, would like to accomplish through the course. At the midpoint of each course, your instructor will give you an opportunity to review your PLP and modify it according to what you have accomplished up to that point, and what you still want to achieve in the course. At the end of each course, your instructor will give you an opportunity to reflect on your accomplishments (through the Learning Self-assessment survey) and make a Personal Action Plan to think about what you would like to accomplish related to the course into the future.

The main purpose of a PLP is to engage you as much as possible in the course. We have found that participants who give thought to their PLP and make an effort to achieve the set goals, have more clarity about their purpose and actions in the course. We hope that making and reflecting on a PLP will motivate you to contribute to and complete the course.

## **How to decide what to put in your PLP**

The PLP is for you, so it needs to be meaningful for you. In general, the PLP should go beyond understanding and help you express your goals through actions you can take based on your learning.

- Consider your personal motivations for taking the course, the hopes you have for your own spiritual growth, and your desire to serve. How can you best engage within the course to make the most of it?
- Look over the course learning outcomes and use them to guide your thoughts. You will see the course learning outcomes on the main Moodle page.
- Think about what you learned in the orientation course, and how that may inspire you to take action.
- Remember that contributing to public discourse is at the heart of all WI courses, so think about how you can accomplish this with the topic of the course.

Once you are ready to write up your PLP, follow the steps below. We hope you will post in the PLP Forum, but if you prefer, you can email your PLP to a faculty member instead.

## **Step by step instructions for how to create a PLP in the PLP Forum**

- Go to your *Classroom Page*
- Scroll down to Unit 1 and find the
	- *○ Personal Learning Plan (PLP) Forum*
- Click the PLP Forum link
- Click *Add a new discussion topic*
- In Subject line, enter "[Your name]'s Personal Learning Plan"
- Type your PLP in the Message box
- Scroll down and click on the *Post to forum* button

Problems or questions? Email [learn@wilmetteinstitute.org.](mailto:learn@wilmetteinstitute.org) *Updated 12/16/22*